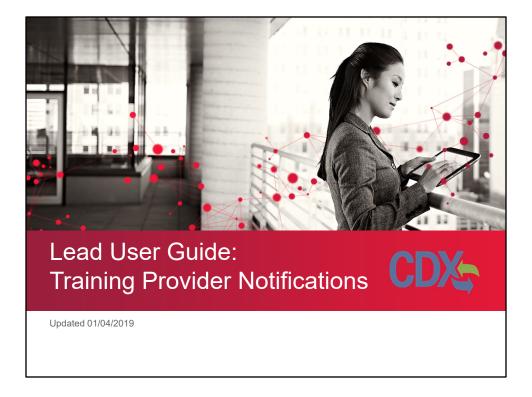

This user guide will cover the process for submitting training provider notifications.

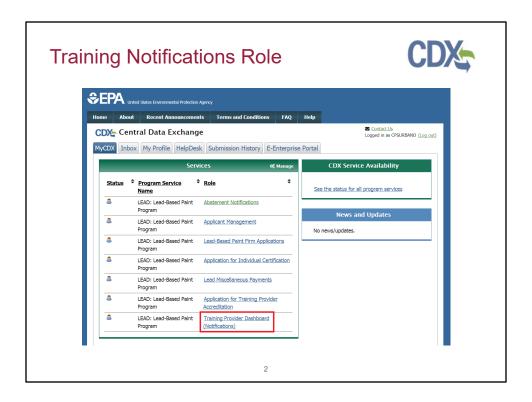

Training Provider Notifications are now housed within the greater Training Provider Dashboard (Notifications) role on MyCDX.

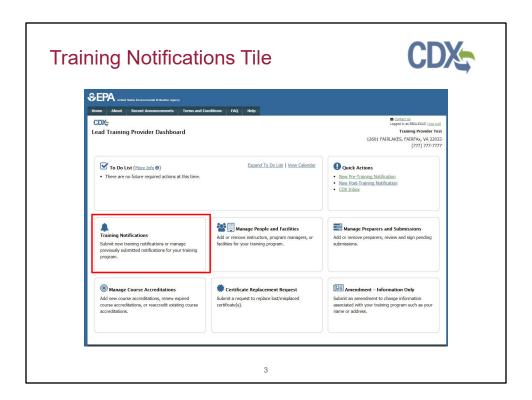

Click the "Training Notifications" tile on the Training Provider Dashboard to access the Training Notifications home page.

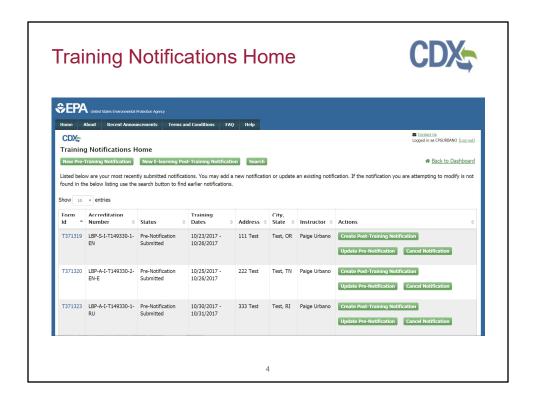

This is the Training Notifications Home page. Here the user can view submitted notifications, submit a new pre-training notification, submit a new post training notification, and use the search to find older notifications. If a user would like to find a notification not listed in the table, they can use the search option. The "New e-learning Post-Training Notification" only applies to notifications for renovator, refresher, and e-learning courses with no hands on requirement; all other post-training notifications must be preceded by a pre-training notification. The button only appears if the training program is accredited for a renovator, refresher, or e-learning course. The users can submit post-training notifications, update notifications, and cancel notifications from the buttons displayed in the data table.

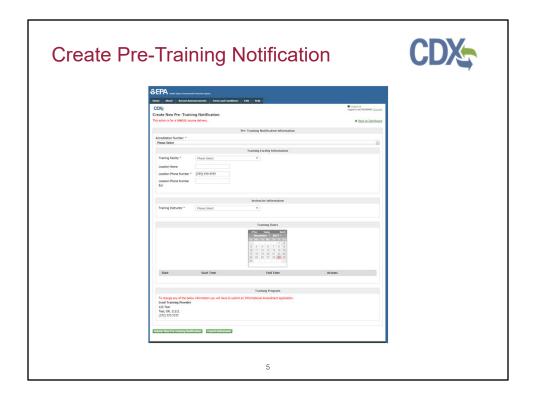

If the user clicks the "New Pre-Training Notification" button they will be taken to the new pre-training notification edit page. Here they can enter all their information to submit with their pre-training notification. Their Training Facilities and Training Instructors are pre-filled with data associated with their accreditation number and available on dropdown. A user can select "Other" for training facility only if they are accredited to have non permanent training facilities. There is no longer an option for "Other" under Training Instructors. To add training facilities or instructors, the training providers must submit an amendment from the "Manage People and Facilities" tile on the Dashboard.

| Create Pre- | Training N                                     | Notifica                                                    | tion – R                                                                                                    | eview Page                                                                                                    | e CDX |
|-------------|------------------------------------------------|-------------------------------------------------------------|----------------------------------------------------------------------------------------------------|----------------------------------------------------------------------------------------------------|-------|
|             | SEPA                                           | or Profession Agency connections of Terms and Conditions TA | 2 1046                                                                                                    | Control                                                                                                    |       |
|             | CDX: Review Pre-Training N                     | lotification                                                |                                                                                                    | <ul> <li>Contaction target in an Official and Contact</li> </ul>                                                 |       |
|             |                                                | Pre-                                                        | Fraining Notification Information                                                                                                    |                                                                                                    |       |
|             | Accreditation Number: *                        |                                                             |                                                                                                    |                                                                                                    |       |
|             | Supervisor : Initial : All : Er                | glish : LBP-S-0-T149330-2-EN                                |                                                                                                    |                                                                                                    |       |
|             |                                                |                                                             | Training Facility Information                                                                                                    |                                                                                                    |       |
|             | Training Facility *                            | 111 Test, Test, Oregon, 11111                               | •                                                                                                    |                                                                                                    |       |
|             | Location Name                                  |                                                             |                                                                                                    |                                                                                                    |       |
|             | Location Phone Number *  Location Phone Number | (777) 777-7777                                              |                                                                                                    |                                                                                                    |       |
|             | De .                                           |                                                             |                                                                                                    |                                                                                                    |       |
|             |                                                |                                                             | Instructor Information                                                                                                    |                                                                                                    |       |
|             | Training Instructor *                          | Paige Urbano                                                | * Instructor Innormation                                                                                                    |                                                                                                    |       |
|             | 32.5 - 6.00 - 6.00                             |                                                             |                                                                                                    |                                                                                                    |       |
|             |                                                |                                                             | Training Dates                                                                                                    |                                                                                                    |       |
|             |                                                |                                                             | Page   Index   District   District   Distr |                                                                                                    |       |
|             | Date                                           | Start Time                                                  | End Time                                                                                                    | Actions                                                                                                    |       |
|             | 1/8/18                                         | 9:00 AM<br>9:00 AM                                          | 5:00 PH<br>5:00 PH                                                                                                    |                                                                                                    |       |
|             | 1/10/18                                        | 9:00 AM                                                     | 5:00 PH                                                                                                    |                                                                                                    |       |
|             | 1/11/10                                        | 9:00 AM                                                     | 5:00 PM                                                                                                    |                                                                                                    |       |
|             |                                                |                                                             | Training Program                                                                                                    |                                                                                                    |       |
|             | To change any of the belo                      | w information you will have to submit an Dr                 |                                                                                                    |                                                                                                    |       |
|             | Lead Training Provider<br>123 Test             |                                                             |                                                                                                    |                                                                                                    |       |
|             | Test, OR, 11111<br>(777) 777-7777              |                                                             |                                                                                                    |                                                                                                    |       |
|             | (m)m-m                                         |                                                             |                                                                                                    |                                                                                                    |       |
|             | I hereby attest and affirm that                | the information included on this notification               | form is true and accurate to the best of my be                                                                                                    | lief and knowledge. I acknowledge that any approval<br>mation that materially affected the decision to issue the |       |
|             | authorized pursuant to this not<br>approval.   | fication will be subject to revocation if issue             | nce was based on incorrect or inadequate info                                                                                                    | mation that materially affected the decision to issue the                                                        |       |
|             | Sign Notification Edit                         | Cancel Submission                                           |                                                                                                    |                                                                                                    |       |
|             |                                                |                                                             |                                                                                                    |                                                                                                    |       |
|             |                                                |                                                             |                                                                                                    |                                                                                                    |       |
|             |                                                |                                                             |                                                                                                    |                                                                                                    |       |
|             |                                                |                                                             |                                                                                                    |                                                                                                    |       |

When the user clicks the "Submit New Pre-Training Notification" button they will be taken to the Review Page. Here they will be able to review their information before submitting. The user can select "Sign Notification" to bring up the eSignature Widget to sign and submit their notification, "Edit" to return to the previous page and edit their notification information, or "Cancel Submission" to return to the home page and erase their data without submitting.

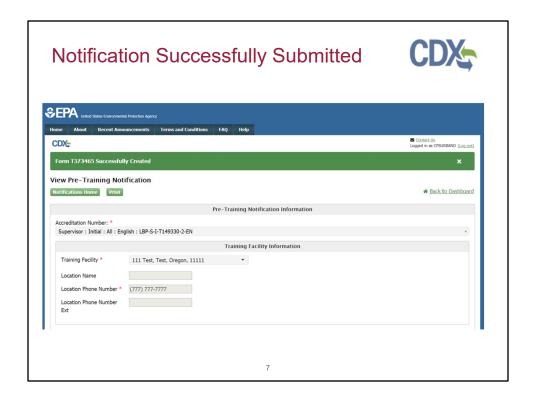

The user will see this confirmation message when their notification is submitted.

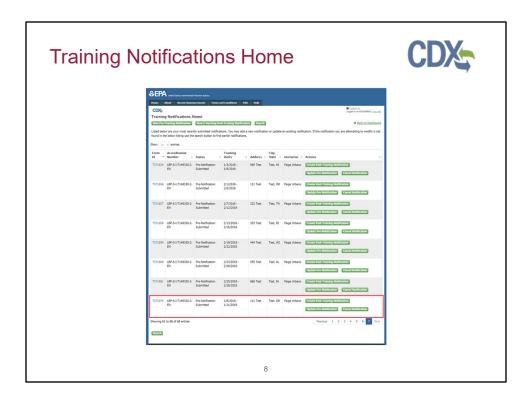

An entry will be added to the table on the user's Training Notifications home page when it is submitted.

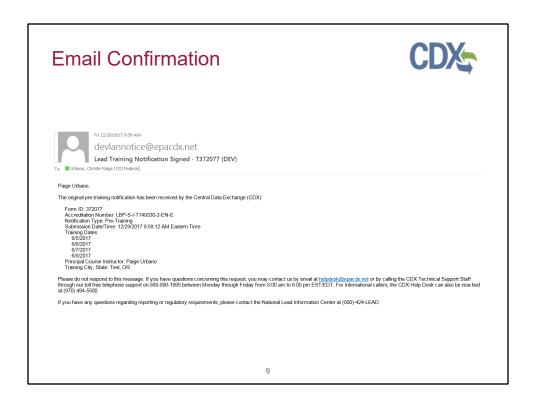

The user will also receive a confirmation email when their notification is submitted.

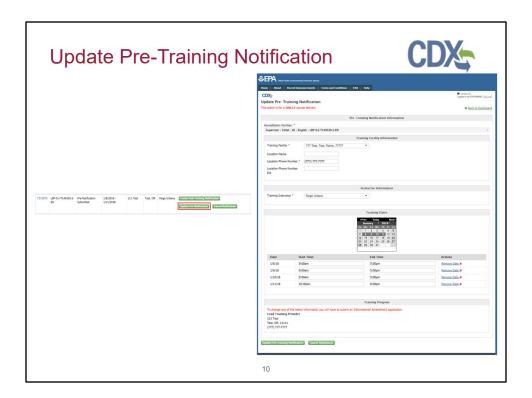

If the user clicks the "Update Pre-Notification" button, they will be taken to the update pre-training notification edit page. Here they can make any edits to a previously submitted pre-training notification.

|                                                       |                                             |                                                                                                    |                                                                                                    | , |
|-------------------------------------------------------|---------------------------------------------|----------------------------------------------------------------------------------------------------|----------------------------------------------------------------------------------------------------|---|
| <b>≎EPA</b>                                           | d Probection Agency                         |                                                                                                    |                                                                                                    |   |
| CDX                                                   | uncerneds Terms and Conditions 1 Au         | ) Help                                                                                                    | ■ Contactile<br>Legand in an Official And England                                                              |   |
| Review Pre-Training N                                 |                                             | Fraining Notification Information                                                                                                    |                                                                                                    |   |
| Accreditation Number: *                               | ne                                          | ranny restriction internation                                                                                                    |                                                                                                    |   |
|                                                       | plan : LBP-S-1-T149330-2-EN                 |                                                                                                    |                                                                                                    |   |
|                                                       |                                             | Training Facility Information                                                                                                    |                                                                                                    |   |
| Training Facility *                                   | 777 Test, Test, Maine, 77777                |                                                                                                    |                                                                                                    |   |
| Location Name                                         |                                             |                                                                                                    |                                                                                                    |   |
| Location Phone Number *                               | (777) 777-7777                              |                                                                                                    |                                                                                                    |   |
| Location Phone Number<br>Ext                          |                                             |                                                                                                    |                                                                                                    |   |
|                                                       |                                             | Instructor Information                                                                                                    |                                                                                                    |   |
| Training Instructor *                                 | Paige Urbano                                | *                                                                                                    |                                                                                                    |   |
|                                                       |                                             |                                                                                                    |                                                                                                    |   |
|                                                       |                                             | Training Dates                                                                                                    |                                                                                                    |   |
|                                                       |                                             | Non-mark   Non-mark   Non-mark |                                                                                                    |   |
| Date                                                  | Start Time                                  | End Time                                                                                                    | Actions                                                                                                    |   |
| 1/8/18<br>1/9/18                                      | 9:00 AM<br>9:00 AM                          | 5:00 PM<br>5:00 PM                                                                                                    |                                                                                                    |   |
| 1/39/18                                               | 9:00 AM                                     | 5:00 PH                                                                                                    |                                                                                                    |   |
| 1/11/18                                               | 10:00 AM                                    | 6:00 PH                                                                                                    |                                                                                                    |   |
|                                                       |                                             | Training Program                                                                                                    |                                                                                                    |   |
| Lead Training Provider<br>123 Test<br>Test, OR, 11111 | r information you will have to submit an In |                                                                                                    |                                                                                                    |   |
| (771) 771-3771                                        |                                             |                                                                                                    |                                                                                                    |   |
| authorized pursuant to this not                       |                                             |                                                                                                    | ef and knowledge. I acknowledge that any approval<br>nation that materially affected the decision to issue the |   |
| approval.                                             |                                             |                                                                                                    |                                                                                                    |   |
| Sign Notification   Edit                              |                                             |                                                                                                    |                                                                                                    |   |

When the user clicks the "Update Pre-training Notification" button, they will be taken to the Review Page. Here they will be able to review their information before submitting. The user can select "Sign Notification" to bring up the eSignature Widget to sign and submit their notification, "Edit" to return to the previous page and edit their notification information, or "Cancel Submission" to return to the home page and erase their data without submitting. Once the notification has been successfully signed and submitted the user will receive an email confirmation.

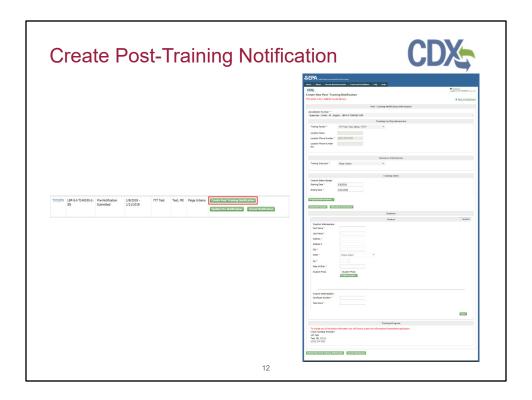

If the user clicks the "Create Post-Training Notification" button, they will be taken to the post-training notification edit page. Here they can enter all their information to submit with their post-training notification with pre-filled accreditation number and training dates. Adding at least one student information is mandatory. The user has the option to upload student information in bulk or to enter them individually.

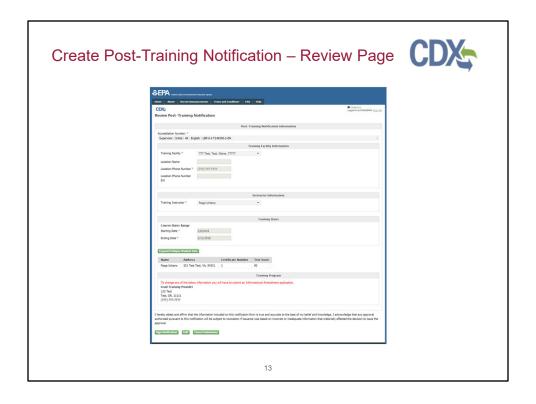

When the user clicks the "Submit New Post-Training Notification" button, they will be taken to the Review Page. Here they will be able to review their information before submitting. The user can select "Sign Notification" to bring up the eSignature Widget to sign and submit their notification, "Edit" to return to the previous page and edit their notification information, or "Cancel Submission" to return to the home page and erase their data without submitting. Once the notification has been successfully signed and submitted the user will receive an email.

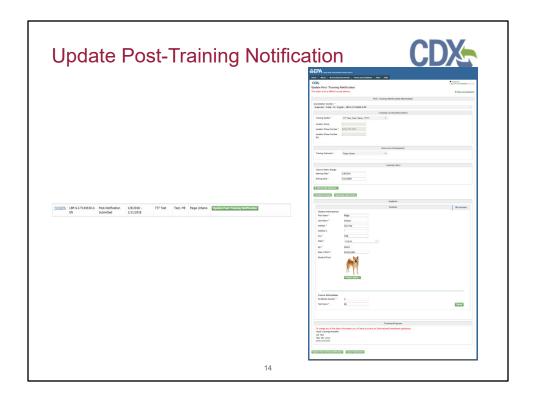

If the user clicks the "Update Post-Training Notification" button, they will be taken to the post-training notification edit page. Here they can update the information they had previously submitted.

| Update Post- | raining Notification – Review Page                                                                                                    |
|--------------|----------------------------------------------------------------------------------------------------|
|              | ©EPA and base formers where the property of the property of th  |
|              | Prox. Training North-Lates Information Accordation Number 1* Supervisor State (AL English LBF+5114930-24)  Training Facility * Tyres, Test, Moles, 77777  Losson Facility * Tyres, Test, Moles, Tyres Losson Number Number (1777) 7777777  Losson Number Number (1777) 7777777                                                                                                    |
|              | Ed Instruction Information Training behavior * Project Inlanc  * Training Behavior  Training Behavior  Course Belavio, Narger                                                                                                    |
|              | Decrey do no " \$40,000 file for file for file fo |
|              | To those or of the labor referencies you will have to soldest an informational Amendment application.  Let of assess provided by the control of the control of the control   |
|              | 15                                                                                                    |

When the user clicks the "Update Post-Training Notification" button, they will be taken to the Review Page. Here they will be able to review their information before submitting. The user can select "Sign Notification" to bring up the eSignature Widget to sign and submit their notification, "Edit" to return to the previous page and edit their notification information, or "Cancel Submission" to return to the home page and erase their data without submitting. Once the notification has been successfully signed and submitted the user will receive an email.

| Create E-Learning Post-Training Notif                                                                                                    | ication CDX                                        |
|----------------------------------------------------------------------------------------------------|----------------------------------------------------|
| 5                                                                                                    | 00/4                                               |
|                                                                                                    |                                                    |
| SEPA used States (Instrumental Production Agency  Name About Record Assessmentality Terms and Conditions 1842 Help                                                    |                                                    |
| CDX:                                                                                                    | ■ Contact its<br>Logged in as CPSARBANG (Log cost) |
| Create New Post-Training Notification                                                                                                    | # Back to Dashboard                                |
| Post-Training Notification Information                                                                                                    | W SONA OF FOREIGNESS                               |
| Accreditation Number: *                                                                                                    |                                                    |
| Renovator : Refresher : All : English : NAT-RV-R-T149330-2-EN-E                                                                                                    |                                                    |
| Does this notification contain individuals who participated in Hands on Training?  Ves # No                                                                           |                                                    |
| Training Dates                                                                                                    |                                                    |
| Counce Dates Range Starting Date * Ending Date *                                                                                                    |                                                    |
| © Hydroid Rode (Studentina.)  December of Sumple: Updated Interfactions:                                                                                              |                                                    |
| Students                                                                                                    |                                                    |
| Add New Student                                                                                                    |                                                    |
| Training Program                                                                                                    |                                                    |
| To change any of the below information you will have to submit an informational Amendment aggication. Leaf Training Provider 12) Test Test. 00, 1,1111 (777) 777-7777 |                                                    |
| Submit New Post Training Bullination Concel Submission                                                                                                    |                                                    |
|                                                                                                    | <u></u>                                            |
| 16                                                                                                    |                                                    |

If the user clicks the "New e-learning Post-Training Notification" button, they will be taken to the new e-learning post-training notification edit page. Here they can enter all their information to submit with their post-training notification. The user will only be allowed to select renovator, refresher, or e-learning courses. Their Training Facilities and Training Instructors are pre-filled with data associated with their accreditation number. A user can select "Other" for Training facility only if they are accredited to have non permanent training facilities. There is no longer an option for "Other" under Training Instructors. To add training facilities or instructions, the training providers must submit amendments from the training provider application role. If the user selects the "Yes" answer to the "Does this course require hands-on learning?" question, the user is not allowed to submit the notification. The user will have to submit a pre-training notification first. The user is also required to submit the e-learning completion date.

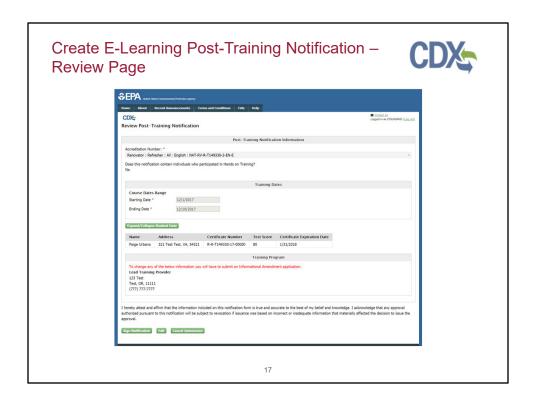

When the user clicks the "Submit New Post-Training Notification" button, they will be taken to the Review Page. Here they will be able to review their information before submitting it. The user can select "Sign Notification" to bring up the eSignature Widget to sign and submit their notification, "Edit" to return to the previous page and edit their notification information, or "Cancel Submission" to return to the home and erase their data without submitting. Once the notification has been successfully signed and submitted the user will receive an email and they will be taken back to the home page where the notification will appear in the data table.

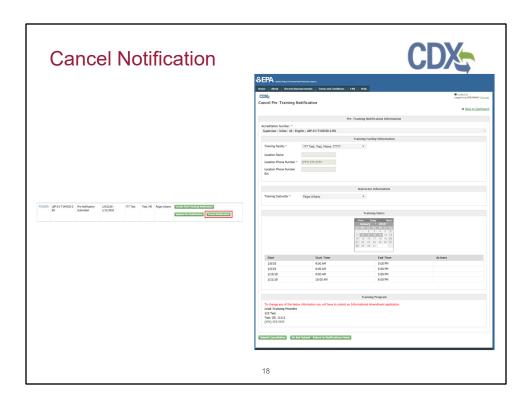

If the user clicks the "Cancel Notification" button, they will be taken to the Cancel notification page. This option is available only if Post Training Notification has not been created. Here their notification information is displayed in read-only format.

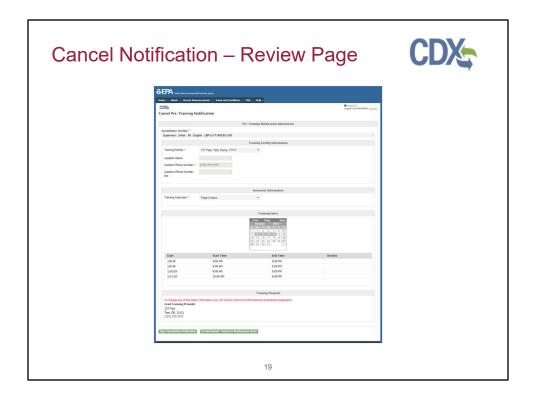

When the user selects "Submit Cancellation" button they, are taken to the Review Page. Here they will be able to review their information before submitting. The user can select "Sign Notification" to bring up the eSignature Widget to sign and submit their notification, "Edit" to return to the previous page and edit their notification information, or "Cancel Submission" to return to the home page and erase their data without submitting. Once the notification has been successfully signed and submitted the user will receive an email.

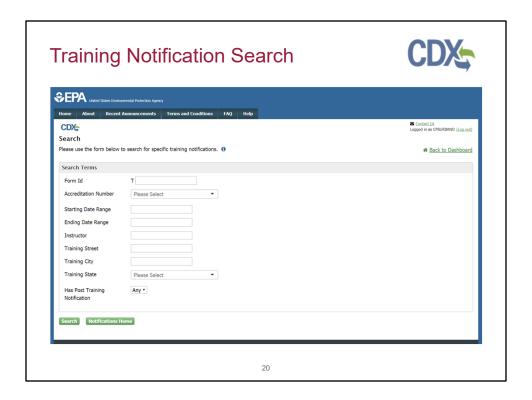

Clicking 'Search' on the Training Notifications home page will bring the user to the Search page. Using the search, the user can locate any notifications that are not displayed on the data table (which only displays recently submitted notifications). Please note: the search may take longer for users with a high volume of notifications.

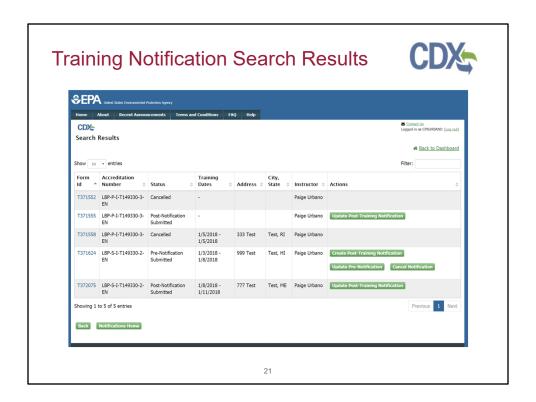

Once the user searches, the results are displayed on the result page. Here the user can create post-training notifications, update notifications, and cancel notifications just like in the data table on the home page.